# WikiMedia Reference Card

#### Starting a new page

from an existing page: Add a link to a new (not yet existing) page and save the document. All pages that do not yet exist will have a red hyperlink. To create that page, click on the red hyperlink. See below for link syntax.

from MS Word document: Go to http://www.infpro.com- /downloads/downloads/wordmedia.htm and follow the instructions there. Note that images will not be converted.

### Basic Formatting

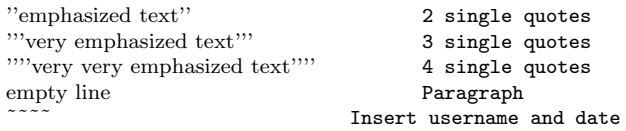

Start line with a space to avoid reformatting <nowiki>text w/o wikification</nowiki>in box  $\langle$  ore $\rangle$ block of text w/o reformatting $\langle$ /pre $\rangle$ in box

### Headings

```
-Section-==\text{Subsection}======\frac{Subsubsection}{=}=
```
#### **Lists**

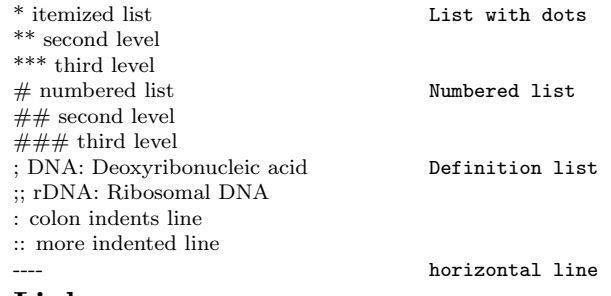

## Links

we reserach [[rice]] here Internal link we research [[Golden Rice]] here

Note: Links to pages that don't exist, will be in red. To create that page, simply click on that link to create it. An edit window will appear.

[[Rice|Oryza sativa]] is. . . Alternative text  $[http://www.yahoo.com Yahoo!!]$ see also [http://www.yahoo.com] see also  $[1]$  /\* other wiki [[:Wikipedia:PCR|PCR]] Interwiki link #REDIRECT [[Official position]] abbrevs, aliases  $\rightarrow$  full details at Help:Editing

## Multimedia

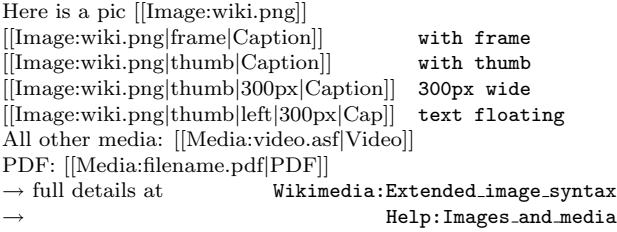

#### Tables

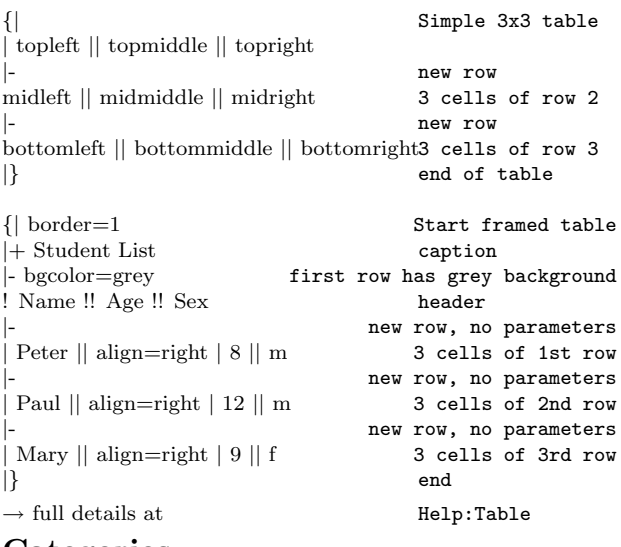

#### **Categories**

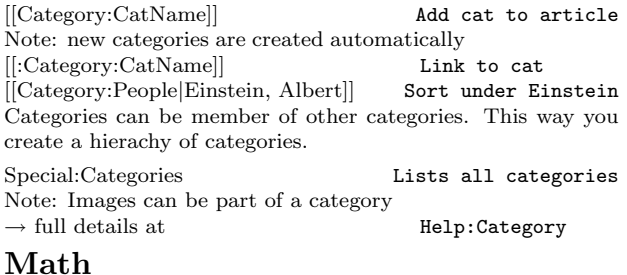

LaTEX style math

 $\mathsf{sum}_{n=0}^{\infty} \frac{x^n}{n!} \mathsf{C} \mathsf{C}$ 

 $\sum_{i=1}^{\infty}$  $n=0$  $x^n$ n!  $\rightarrow$  full details at  $\rightarrow$  Help:Math Special Characters

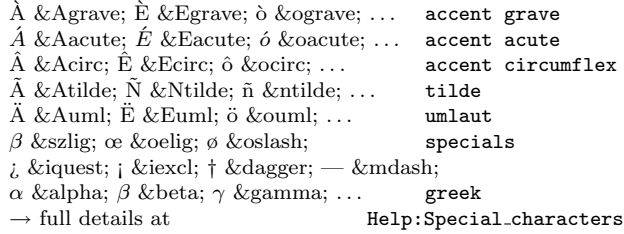

#### Templates

To insert a block of text from a template type {{Template name}}. The template can be found under

Template:Template name.

 $\rightarrow$  full details at Help:Template

#### Policies

Naming articles The name of the article is at the same time the article headline as well as the link for the article. The first character is always automatically capitalized. Lowercase second and subsequent words, except if it's a name. Prefer singular nouns. Use spelled-out phrase and use redirect for acronyms and abbreviations.

The following characters are not allowed in page titles:  $# + <$  $>$  [  $\parallel$   $\parallel$   $\parallel$   $\parallel$  /. The first character is automatically capitalized. The maximum length is 255 characters.

#### $\rightarrow$  full details at Wikipedia:Naming\_conventions

Editing Be bold in updating articles. If you see a mistake, content, spelling or grammar, please edit the page and correct it immediately. But don't be reckless. Don't make the contributer angry.

Perfection is not required. This is a community and incomplete articles or random collection of facts. Save them for others to add their knowledge and edit your article. Avoid duplication, irrelevancy, nonsense and inaccuracy.

 $\rightarrow$  full details at  $\qquad \qquad$  Wikipedia:Wikiquette

## Help Pages

Help pages mentioned above, are available at

http://en.wikipedia.org/wiki/Help or under the mentioned help section, e. g. http://en.wikipedia.org/wiki/Help:Table.